# **PowerEdge T550 Information Update - Tech Sheet**

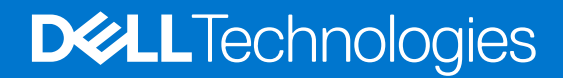

**November 2022 Rev. 1**

#### Notes, cautions, and warnings

**NOTE:** A NOTE indicates important information that helps you make better use of your product.

**CAUTION: A CAUTION indicates either potential damage to hardware or loss of data and tells you how to avoid the problem.**

**WARNING: A WARNING indicates a potential for property damage, personal injury, or death.**

© 2021-2022 Dell Inc. or its subsidiaries. All rights reserved. Dell Technologies, Dell, and other trademarks are trademarks of Dell Inc. or its subsidiaries. Other trademarks may be trademarks of their respective owners.

## **Contents**

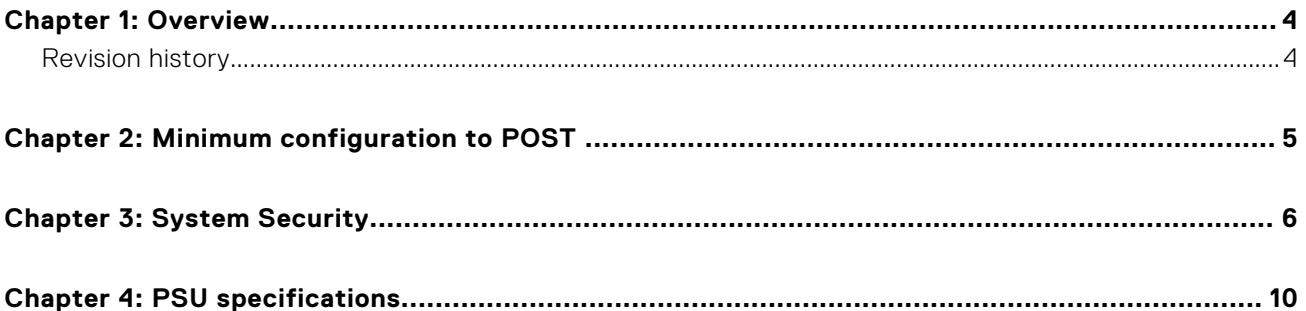

### **Overview**

**1**

<span id="page-3-0"></span>The information in this document supersedes the information in the pertinent sections of the Installation and Service Manual, BIOS and UEFI Reference Guide, and Technical Specifications.

For a complete list of information, see the documents available at [https://www.dell.com/poweredgemanuals.](https://www.dell.com/poweredgemanuals)

#### **Topics:**

• Revision history

### **Revision history**

This section provides a description of document changes.

#### **Table 1. Document Revision history**

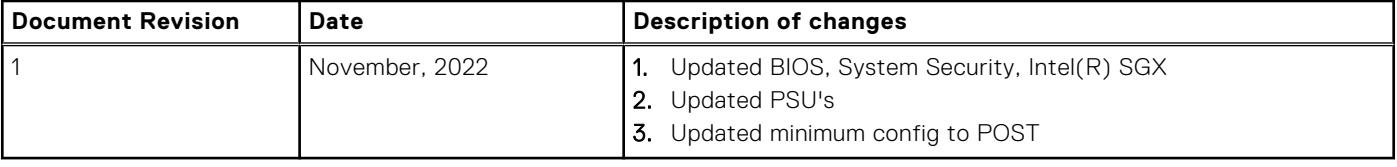

## **2**

### **Minimum configuration to POST**

- <span id="page-4-0"></span>● One processor in socket processor 1
- One memory module (DIMM) in socket A1
- Power Interposer Board (PIB) and cables
- One power supply unit
- System board

### **System Security**

<span id="page-5-0"></span>To view the **System Security** screen, power on the system, press F2, and click **System Setup Main Menu** > **System BIOS** > **System Security**.

#### **Table 2. System Security details**

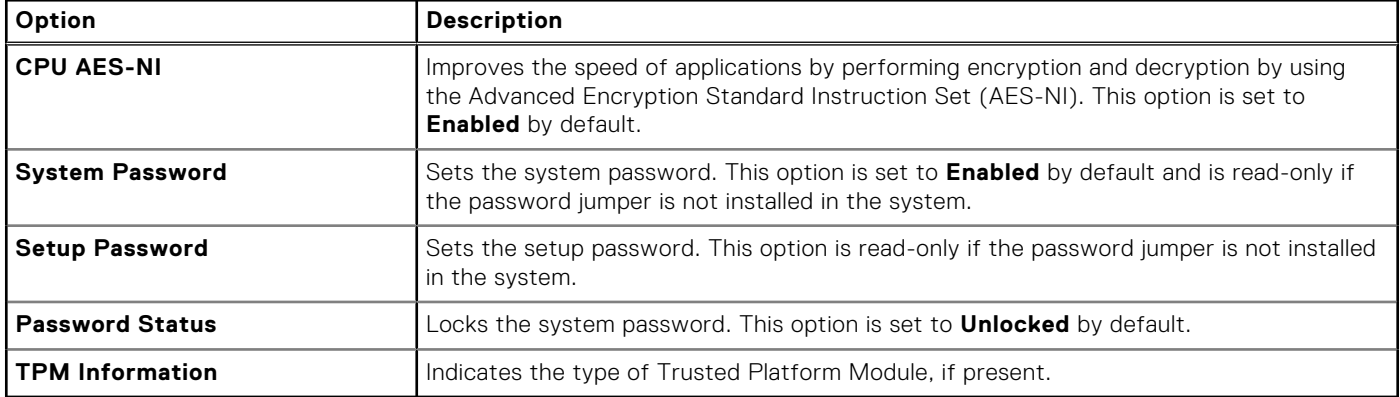

#### **Table 3. TPM 1.2 security information**

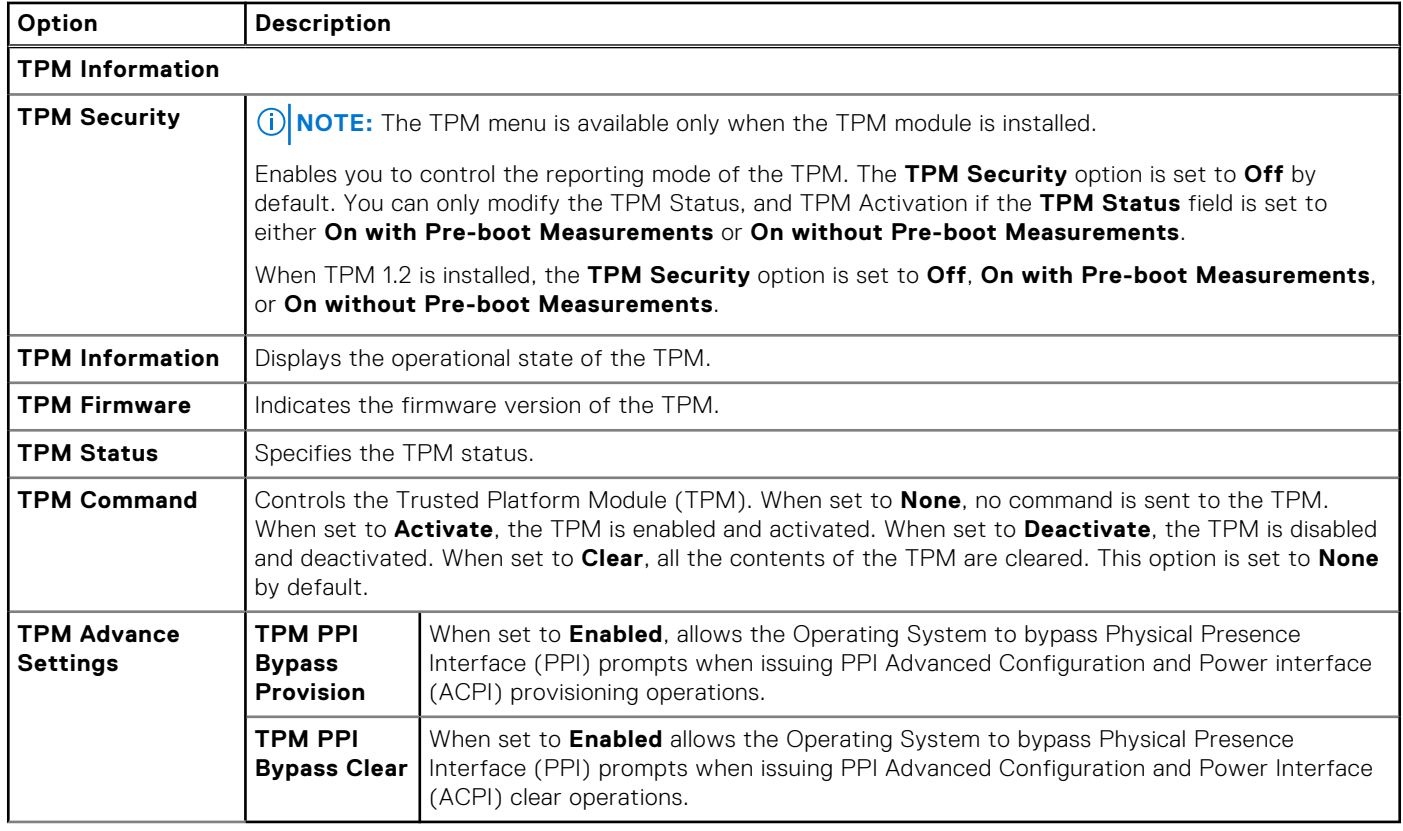

#### **Table 4. TPM 2.0 security information**

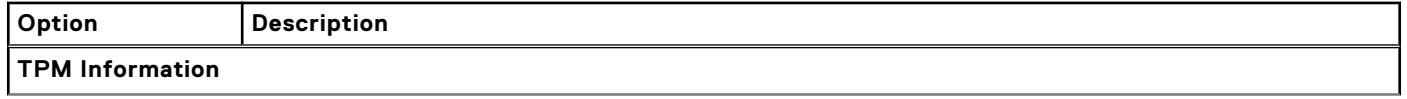

#### **Table 4. TPM 2.0 security information (continued)**

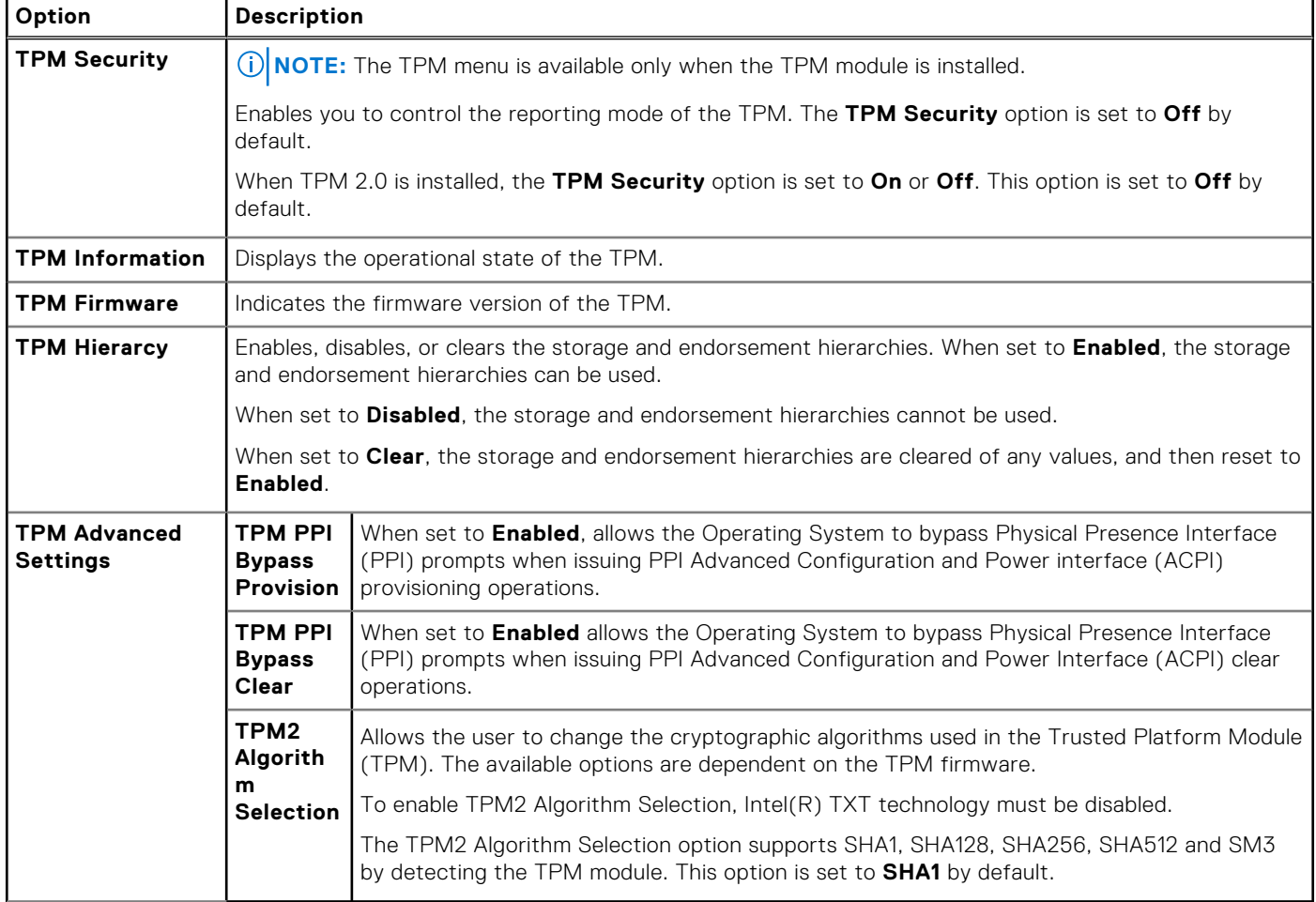

#### **Table 5. System Security details**

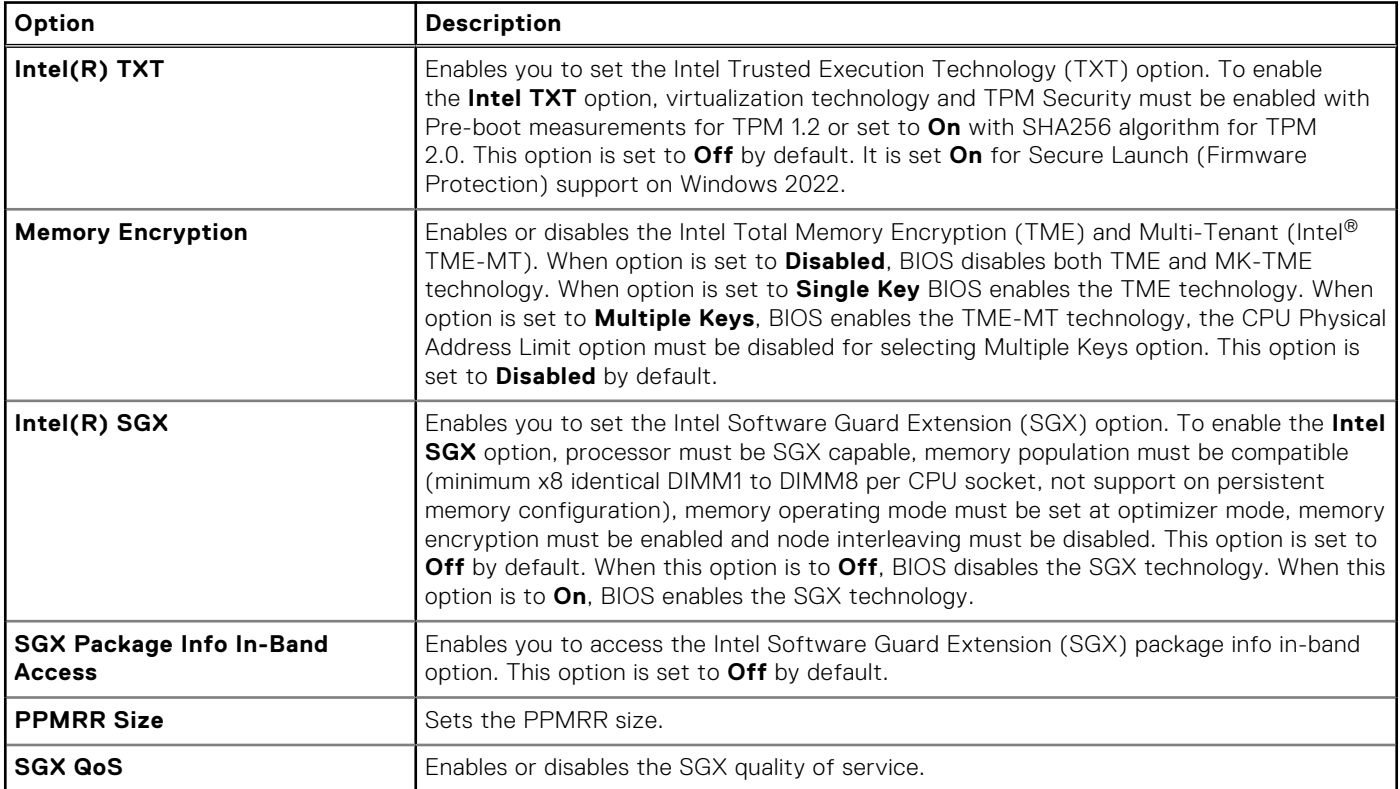

#### **Table 5. System Security details (continued)**

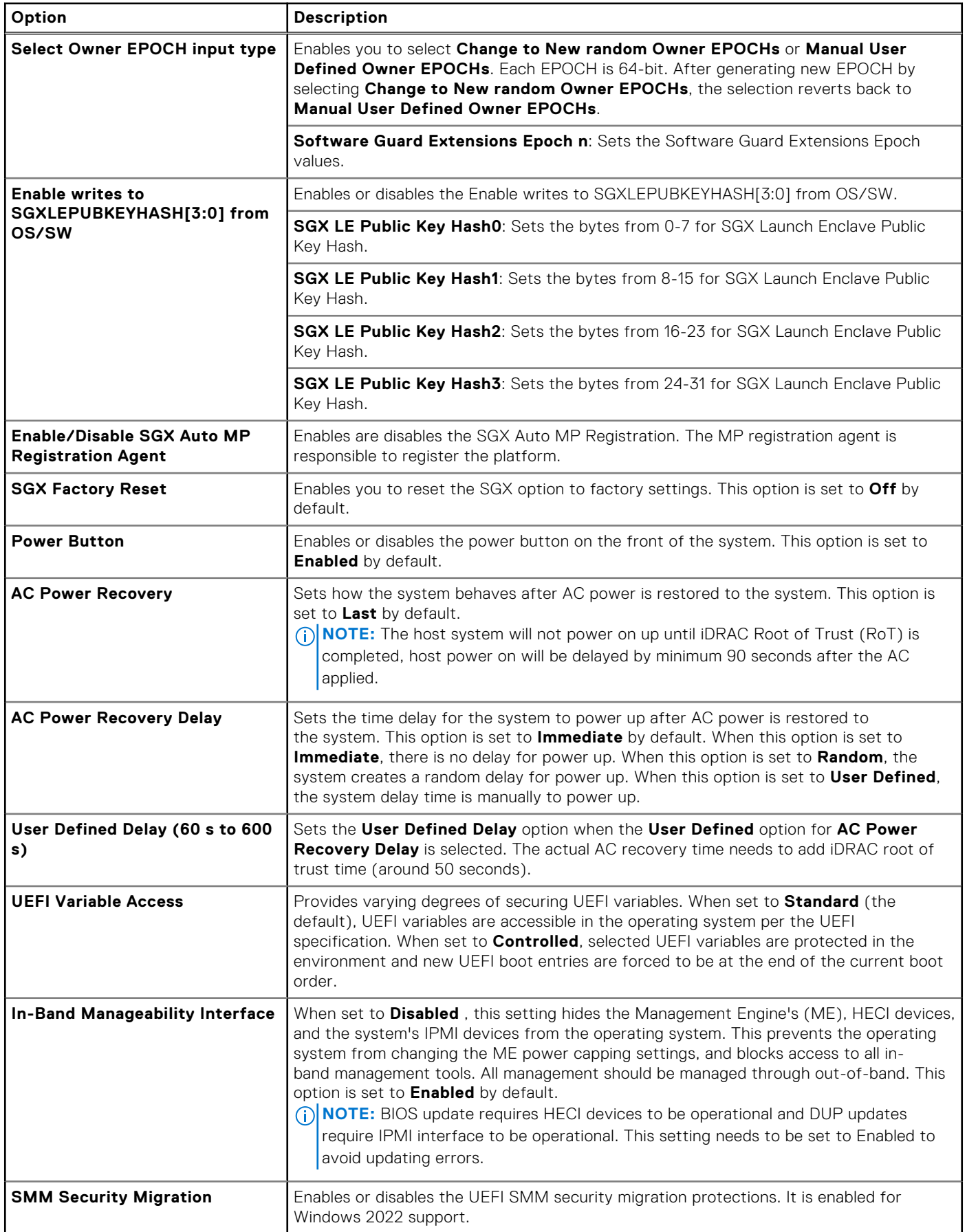

#### **Table 5. System Security details (continued)**

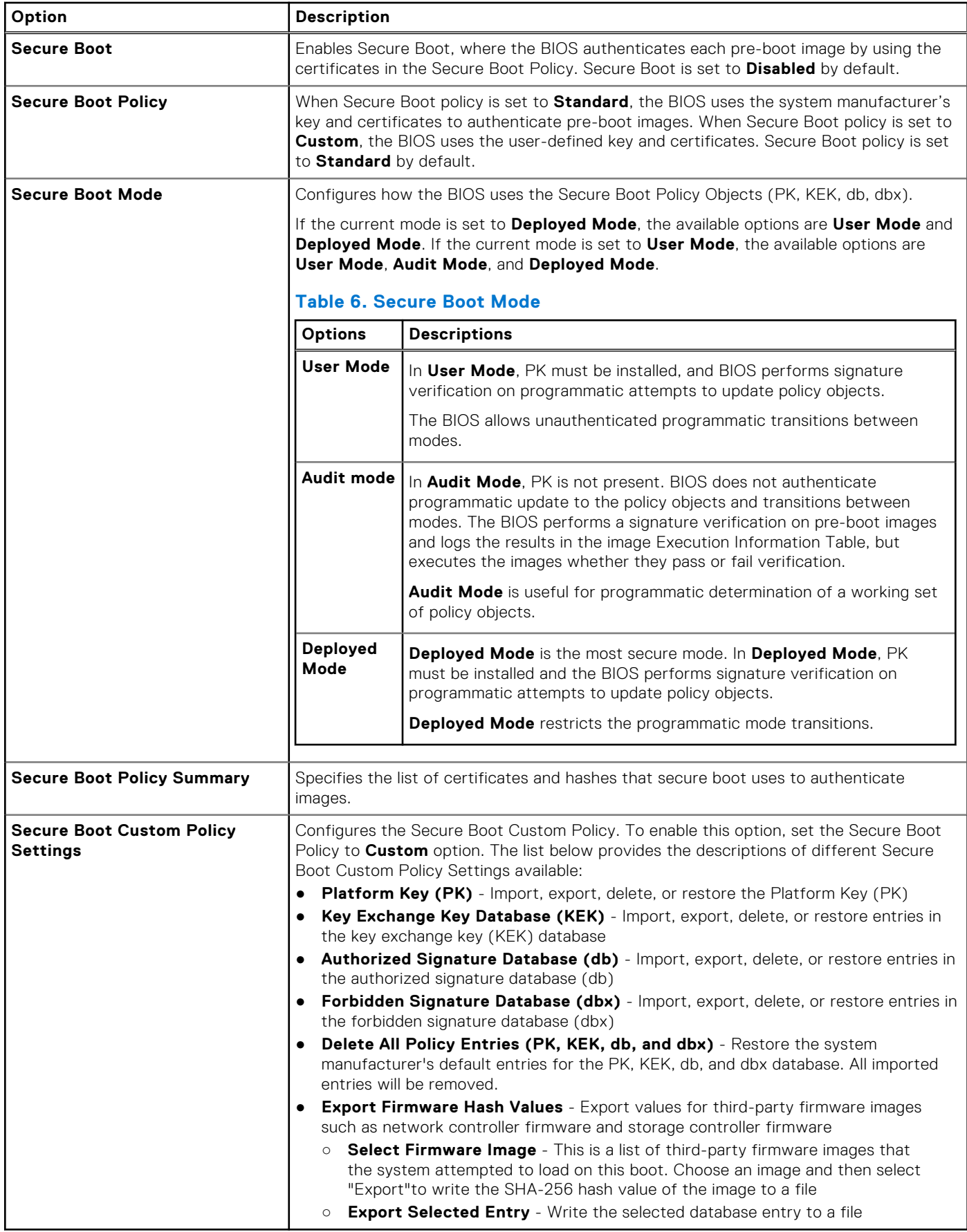

### **PSU specifications**

<span id="page-9-0"></span>The PowerEdge T550 system supports up to two AC power supply units (PSUs).

#### **Table 7. PSU specifications**

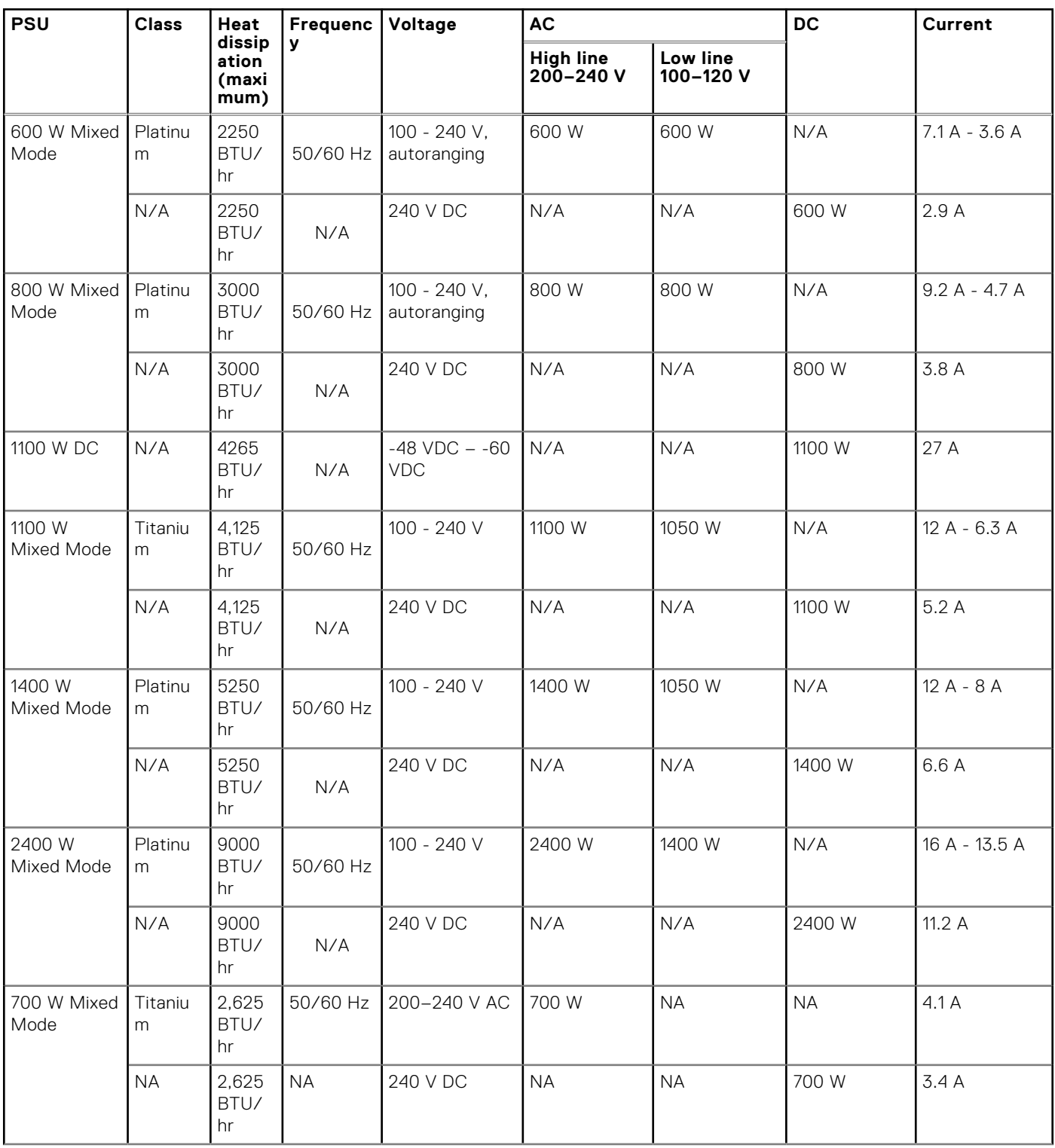

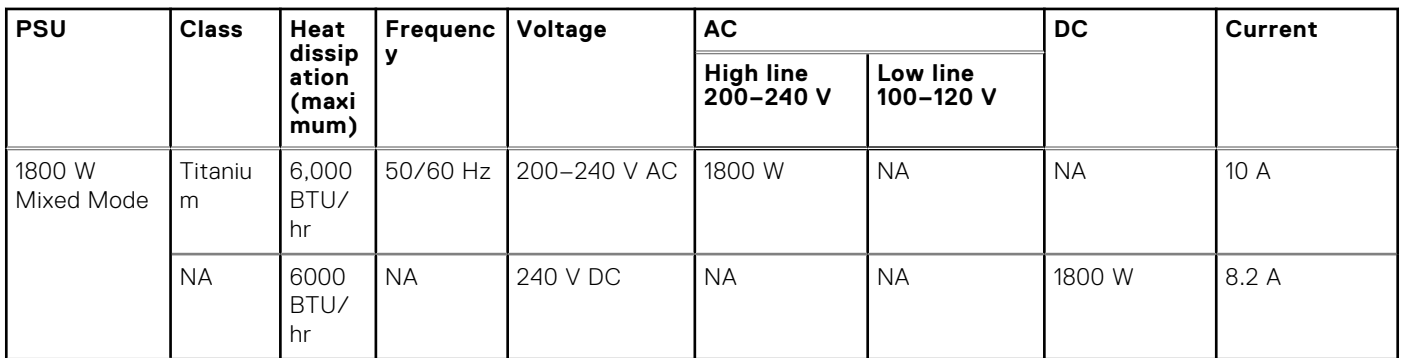

#### **Table 7. PSU specifications (continued)**

**(i)** NOTE: This system is also designed to connect to the IT power systems with a phase-to-phase voltage not exceeding 240 V.

**NOTE:** Heat dissipation is calculated using the PSU wattage rating.

**(i)** NOTE: When selecting or upgrading the system configuration, to ensure optimum power utilization, verify the system power consumption with the Enterprise Infrastructure Planning Tool available at [Dell.com/calc.](https://dell-eipt-landingpage.azurewebsites.net/)